# **4.4 Shortest Paths**

#### Google maps

3

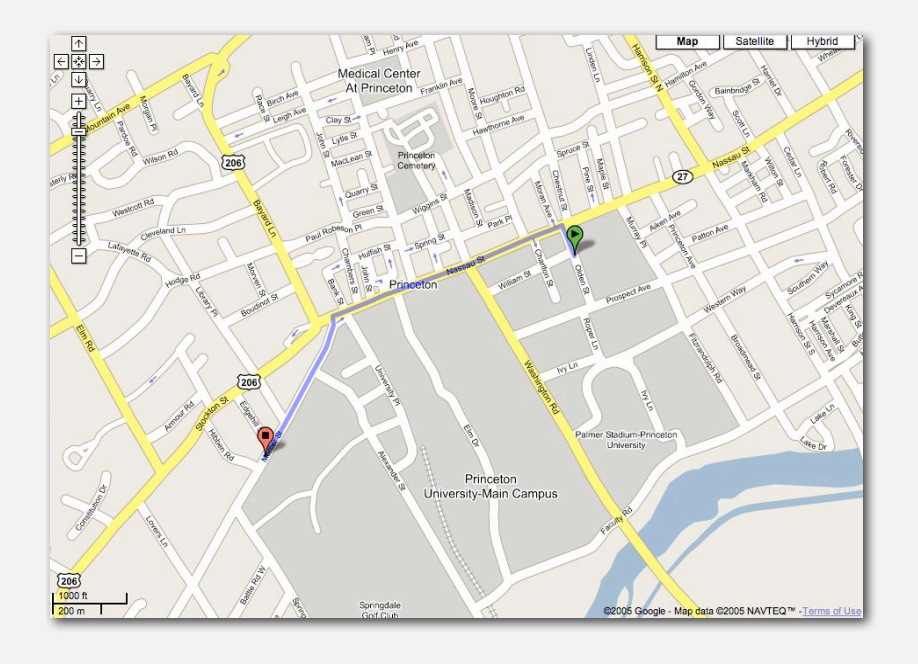

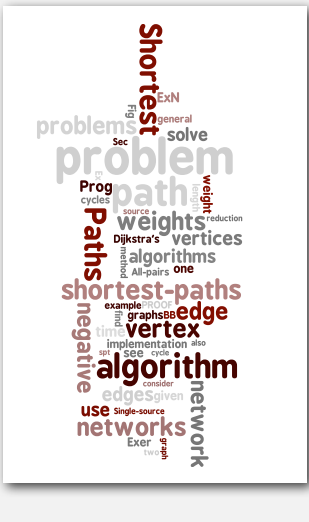

- **‣** edge-weighted digraph API
- **‣** shortest-paths properties
- **‣** Dijkstra's algorithm
- **‣** edge-weighted DAGs
- **‣** negative weights

# Continental U.S. routes (August 2010)

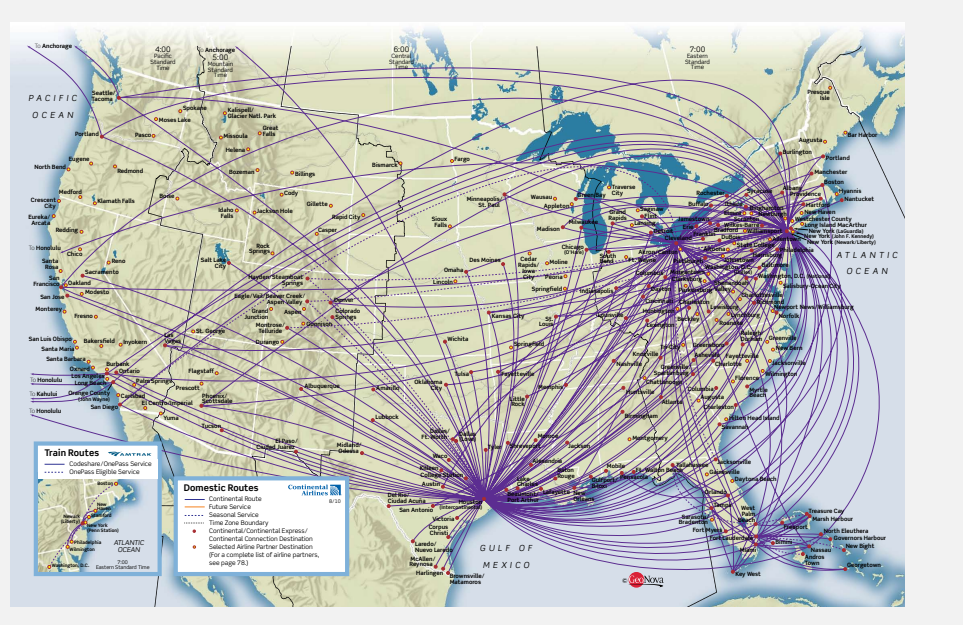

*Algorithms, 4th Edition* · *Robert Sedgewick and Kevin Wayne* · *Copyright © 2002–2010* · *November 13, 2010 11:32:02 AM*

http://www.continental.com/web/en-US/content/travel/routes

#### Shortest outgoing routes on the Internet from Lumeta headquarters

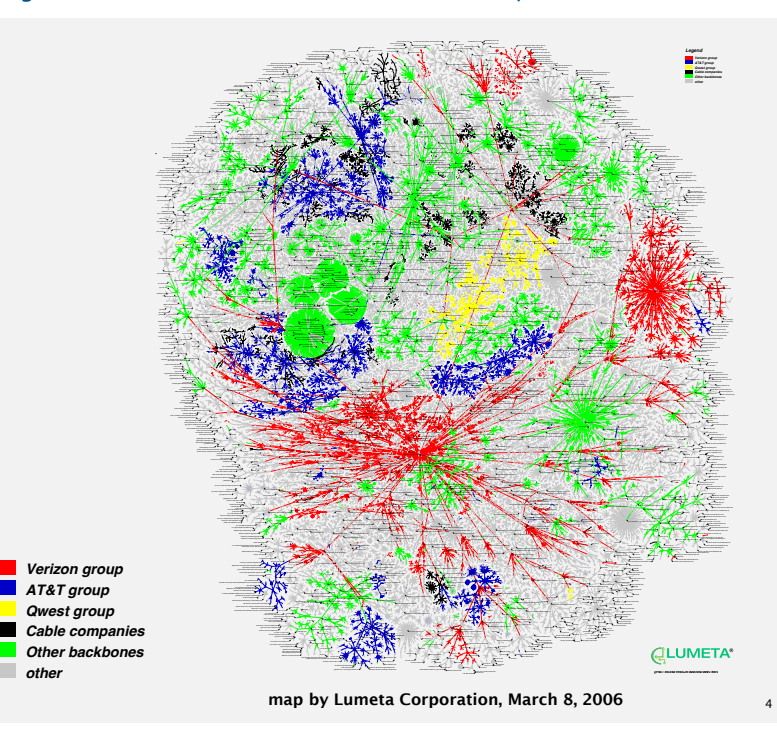

Given an edge-weighted digraph, find the shortest (directed) path from *s* to *t*.

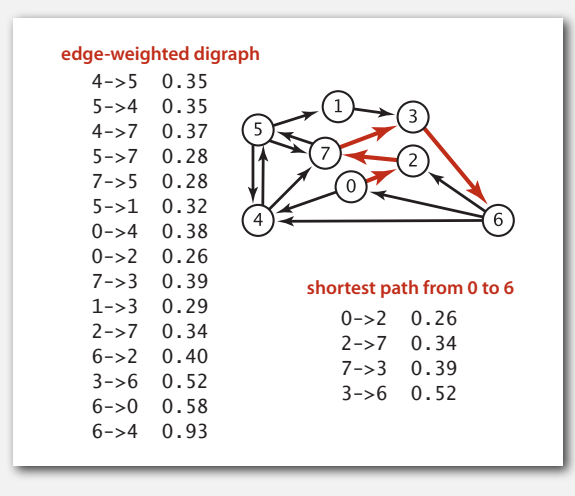

#### Shortest path variants

#### Which vertices?

- Source-sink: from one vertex to another.
- Single source: from one vertex to every other.
- All pairs: between all pairs of vertices.

#### Restrictions on edge weights?

- Nonnegative weights.
- Arbitrary weights.
- Euclidean weights.

#### Cycles?

- No cycles.
- No "negative cycles."

Simplifying assumption. There exists a shortest path from *s* to each vertex *v*.

5

#### Shortest path applications

- Map routing.
- Robot navigation.
- Texture mapping.
- Typesetting in TeX.
- Urban traffic planning.
- Optimal pipelining of VLSI chip.
- Telemarketer operator scheduling.
- Subroutine in advanced algorithms.
- Routing of telecommunications messages.
- Approximating piecewise linear functions.
- Network routing protocols (OSPF, BGP, RIP).
- Exploiting arbitrage opportunities in currency exchange.
- Optimal truck routing through given traffic congestion pattern.

Reference: Network Flows: Theory, Algorithms, and Applications, R. K. Ahuja, T. L. Magnanti, and J. B. Orlin, Prentice Hall, 1993.

#### **‣** edge-weighted digraph API

6

- **‣** shortest-paths properties
- 
- 
- 

#### Weighted directed edge API

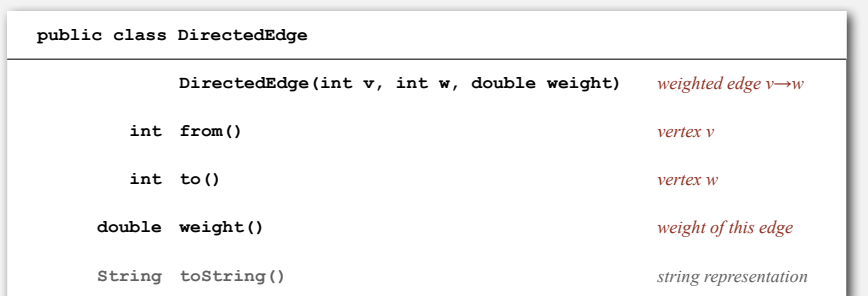

**v weight w**

Idiom for processing an edge **e**: **int v = e.from(), w = e.to();**

## Weighted directed edge: implementation in Java

Similar to **Edge** for undirected graphs, but a bit simpler.

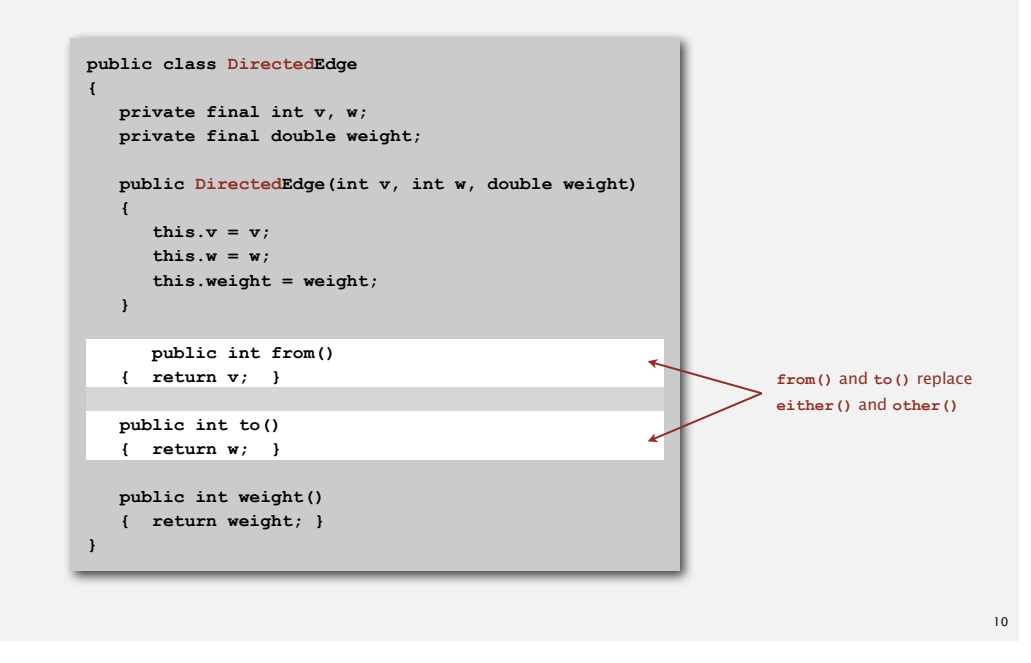

#### Edge-weighted digraph: adjacency-lists representation

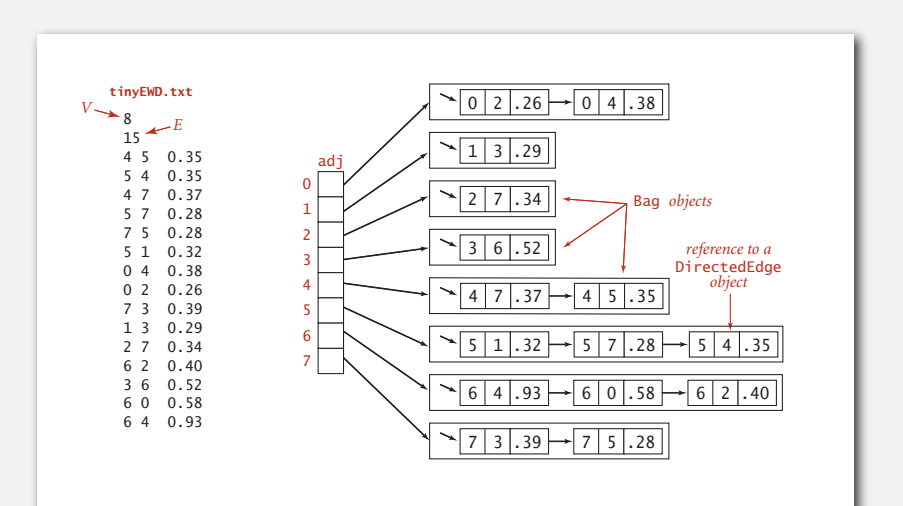

#### Edge-weighted digraph API

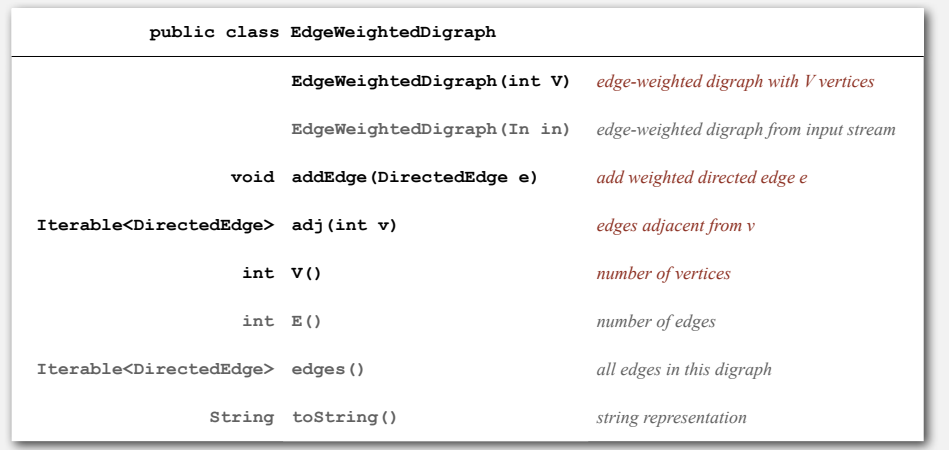

Conventions. Allow self-loops and parallel edges.

Same as **EdgeWeightedGraph** except replace **Graph** with **Digraph**.

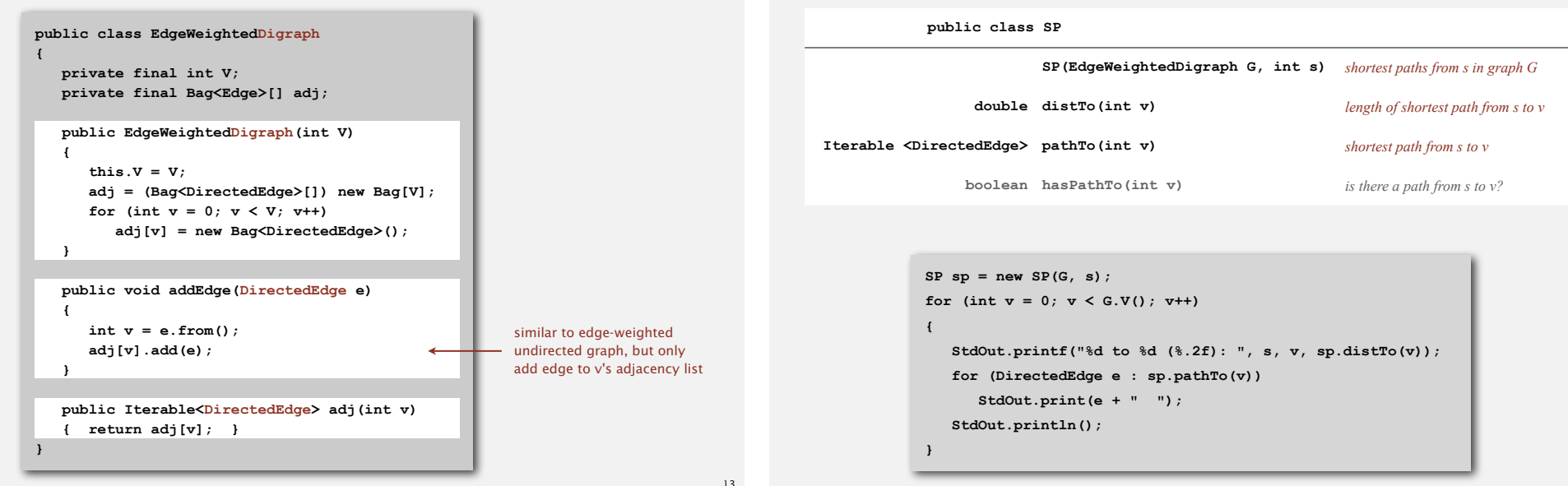

#### Single-source shortest paths API

#### Goal. Find the shortest path from *s* to every other vertex.

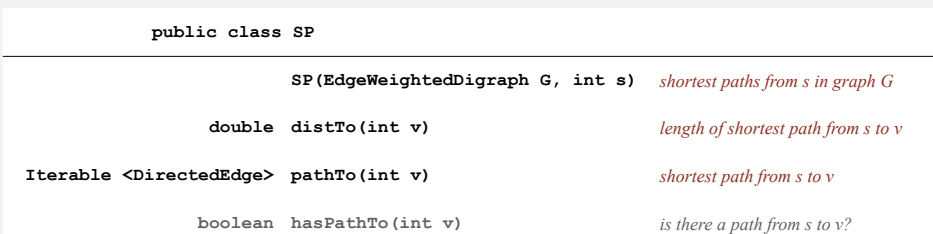

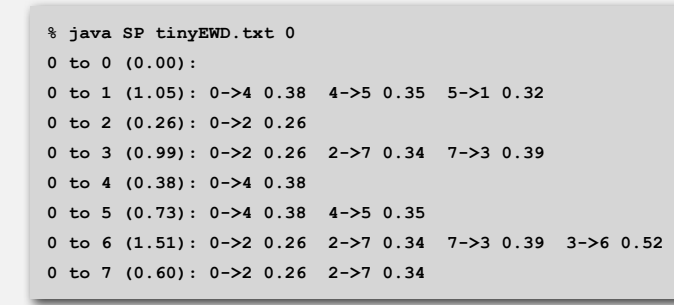

#### Single-source shortest paths API

Goal. Find the shortest path from *s* to every other vertex.

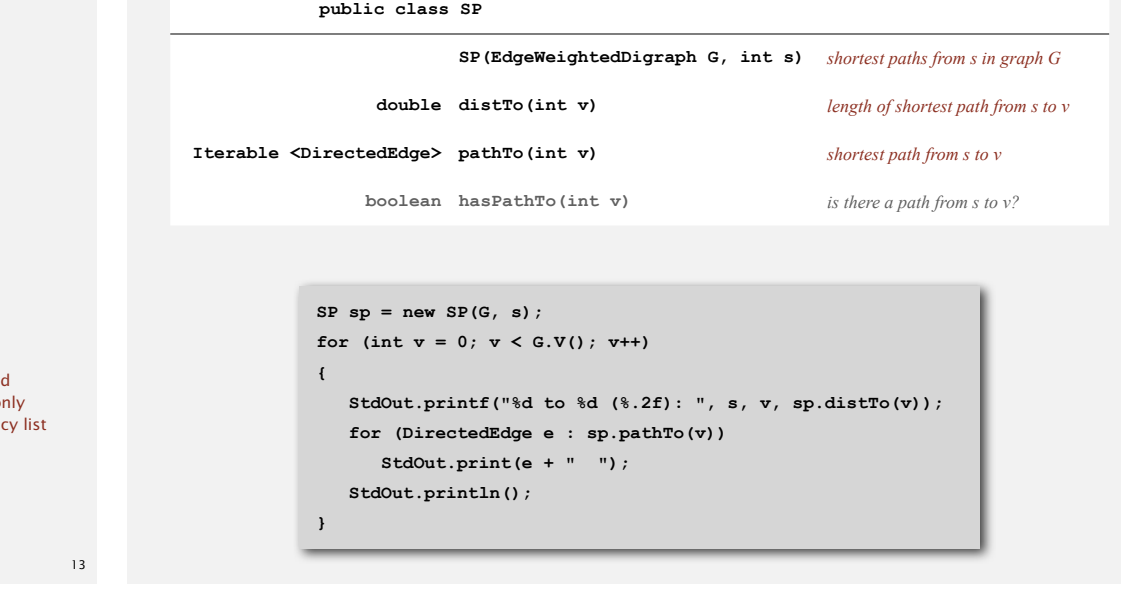

#### **‣** shortest-paths properties

**‣** Dijkstra's algorithm

Goal. Find the shortest path from *s* to every other vertex.

Observation. A shortest path tree (SPT) solution exists. Why?

Consequence. Can represent the SPT with two vertex-indexed arrays:

- **distTo[v]** is length of shortest path from *s* to *v*.
- **edgeTo[v]** is last edge on shortest path from *s* to *v*.

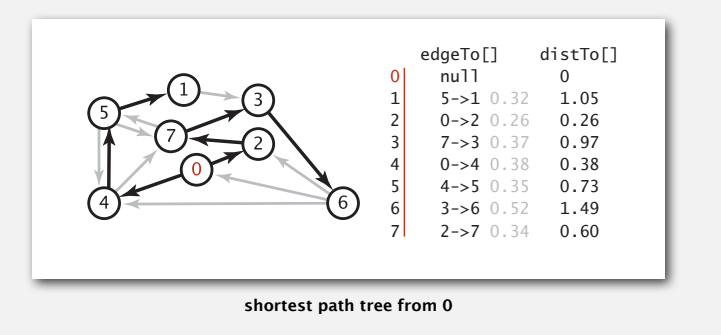

17

#### Edge relaxation

#### Relax edge  $e = v \rightarrow w$ .

- **distTo[v]** is length of shortest known path from *s* to *v*.
- **distTo[w]** is length of shortest known path from *s* to *w*.
- **edgeTo[w]** is last edge on shortest known path from *s* to *w*.
- If *e = v***→***w* gives shorter path to *w* through *v*, update **distTo[w]** and **edgeTo[w]**.

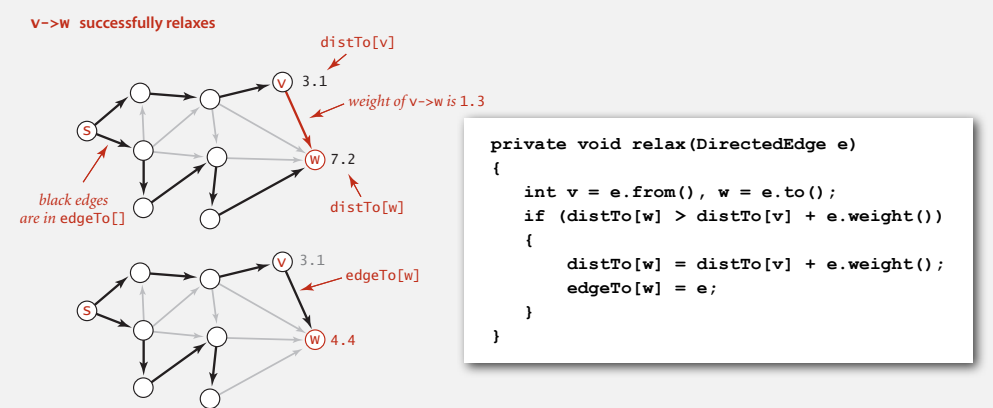

#### Data structures for single-source shortest paths

Goal. Find the shortest path from *s* to every other vertex.

Observation. A shortest path tree (SPT) solution exists. Why?

Consequence. Can represent the SPT with two vertex-indexed arrays:

- **distTo[v]** is length of shortest path from *s* to *v*.
- **edgeTo[v]** is last edge on shortest path from *s* to *v*.

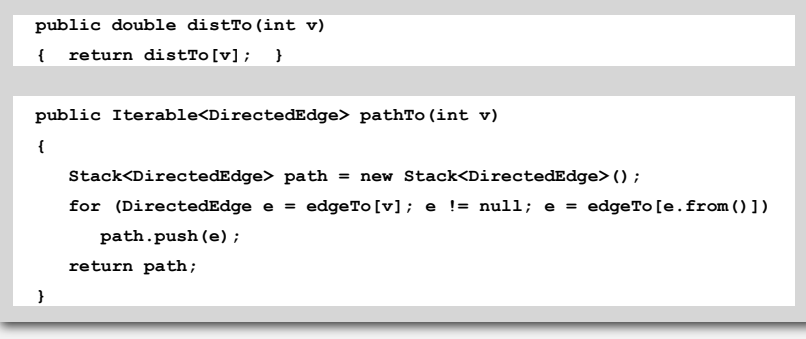

#### Shortest-paths optimality conditions

Proposition. Let *G* be an edge-weighted digraph.

Then **distTo[]** are the shortest path distances from *s* iff:

- For each vertex *v*, **distTo[v]** is the length of some path from *s* to *v*.
- For each edge  $e = v \rightarrow w$ , distTo[w]  $\le$  distTo[v]  $+e$ .weight().

#### $Pf. \Leftarrow$  [ necessary ]

- Suppose that  $distTo[w] > distTo[v] + e.weight()$  for some edge  $e = v \rightarrow w$ .
- Then, *e* gives a path from *s* to *w* (through *v*) of length less than **distTo[w]**.

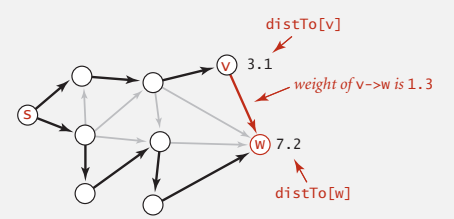

#### Shortest-paths optimality conditions

Proposition. Let *G* be an edge-weighted digraph.

Then **distTo[]** are the shortest path distances from *s* iff:

- For each vertex *v*, **distTo[v]** is the length of some path from *s* to *v*.
- For each edge  $e = v \rightarrow w$ , distro[w]  $\leq$  distro[v]  $+e$ . weight().

#### Pf.  $\Rightarrow$  [ sufficient ]

- Suppose that  $s = v_0 \rightarrow v_1 \rightarrow v_2 \rightarrow ... \rightarrow v_k = w$  is a shortest path from *s* to *w*.
- Then,  $distTo[v_k]$   $\leq$   $distTo[v_{k-1}]$  +  $e_kt$ .weight()  $distTo[v_{k-1}]$   $\leq$   $distTo[v_{k-2}]$  +  $e_{k-1}$ .weight()  $\leftrightarrow$ **...**  $distTo[v_1]$   $\leq$   $distTo[v_0]$   $+ e_1. weight()$  $e_i = i$ <sup>th</sup> edge on shortest
- Collapsing these inequalities and eliminate  $dist_{\text{U}}(v_0) = dist_{\text{U}}(s) = 0$ :

```
distTo[w] = distTo[v_k] \le e_k.weight() + e_{k-1}.weight() + ... + e_1.weight()weight of shortest path from s to w weight of some path from s to w
```
• Thus, **distTo[w]** is the weight of shortest path to *w*.

#### Generic shortest-paths algorithm

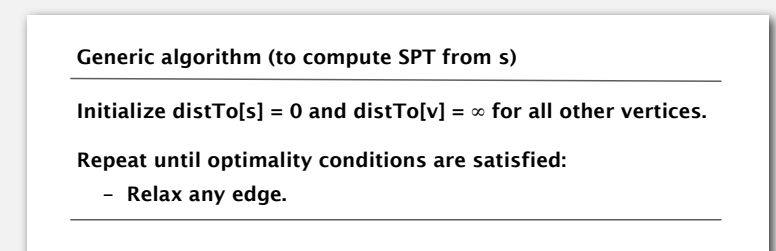

Efficient implementations. How to choose which edge to relax?

- Ex 1. Dijkstra's algorithm (nonnegative weights).
- Ex 2. Topological sort algorithm (no directed cycles).
- Ex 3. Bellman-Ford algorithm (no negative cycles).

#### Generic shortest-paths algorithm

Generic algorithm (to compute SPT from s)

Initialize dist $To[s] = 0$  and dist $To[v] = \infty$  for all other vertices.

Repeat until optimality conditions are satisfied:

- Relax any edge.

path from s to w **Proposition**. Generic algorithm computes SPT from *s*.  $\longleftarrow$  assuming SPT exists Pf sketch.

- Throughout algorithm, **distTo[v]** is the length of a simple path from *s* to *<sup>v</sup>* and **edgeTo[v]** is last edge on path.
- Each successful relaxation decreases **distTo[v]** for some *v*.
- The entry distro[v] can decrease at most a finite number of times.  $\blacksquare$

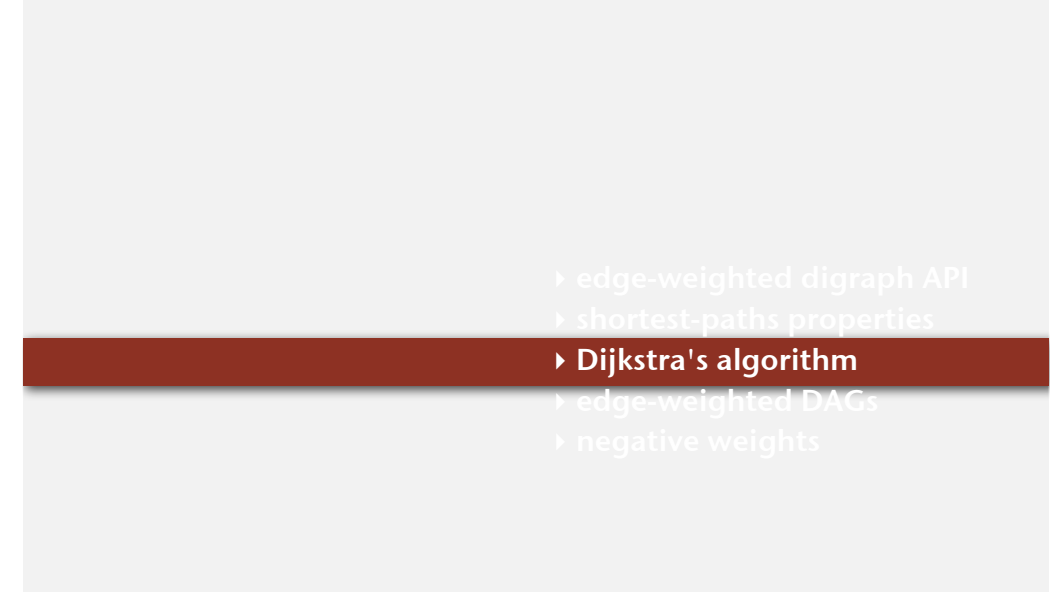

21

#### Edsger W. Dijkstra: select quotes

#### Edsger W. Dijkstra: select quotes

*" Do only what only you can do. "*

- *" In their capacity as a tool, computers will be but a ripple on the surface of our culture. In their capacity as intellectual challenge, they are without precedent in the cultural history of mankind. "*
- *" The use of COBOL cripples the mind; its teaching should, therefore, be regarded as a criminal offence. "*
- *" It is practically impossible to teach good programming to students that have had a prior exposure to BASIC: as potential programmers they are mentally mutilated beyond hope of regeneration. "*
- *" APL is a mistake, carried through to perfection. It is the language of the future for the programming techniques of the past: it creates a new generation of coding bums. "*

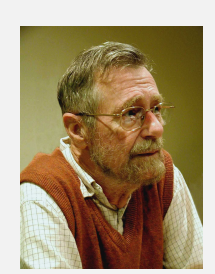

Edsger W. Dijkstra Turing award 1972

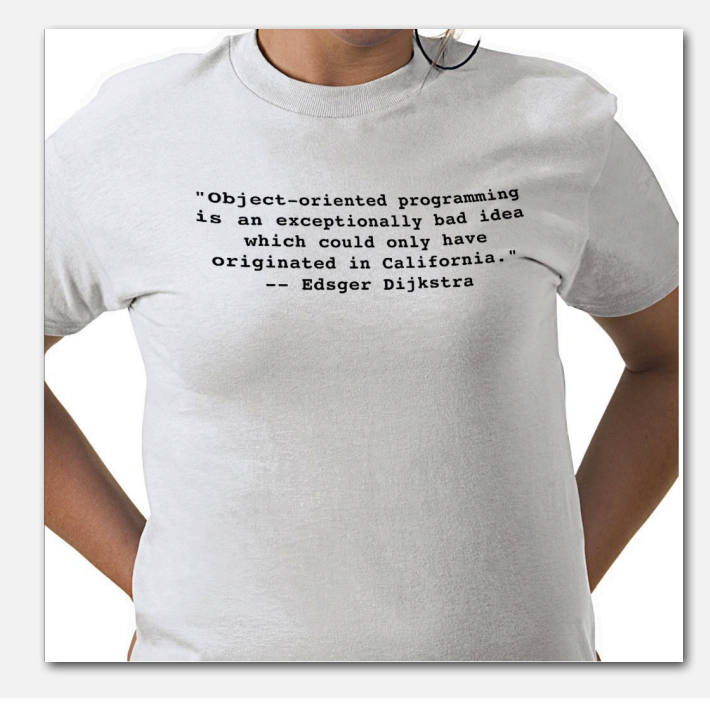

#### 25

#### Dijkstra's algorithm

- Consider vertices in increasing order of distance from *<sup>s</sup>* (non-tree vertex with the lowest **distTo[]** value).
- Add vertex to tree and relax all edges incident from that vertex.

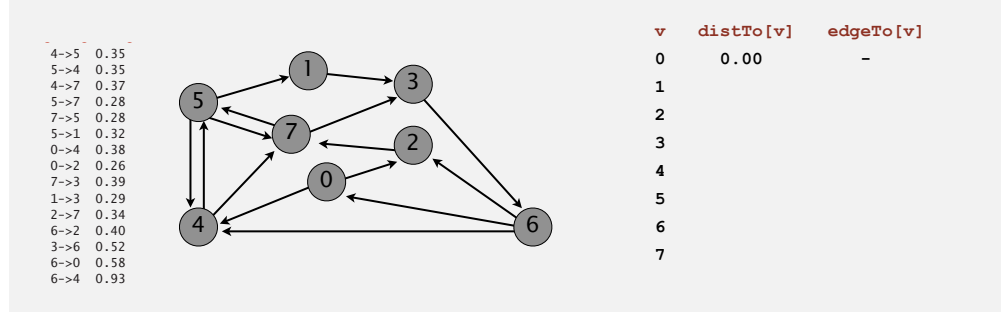

#### Dijkstra's algorithm visualization

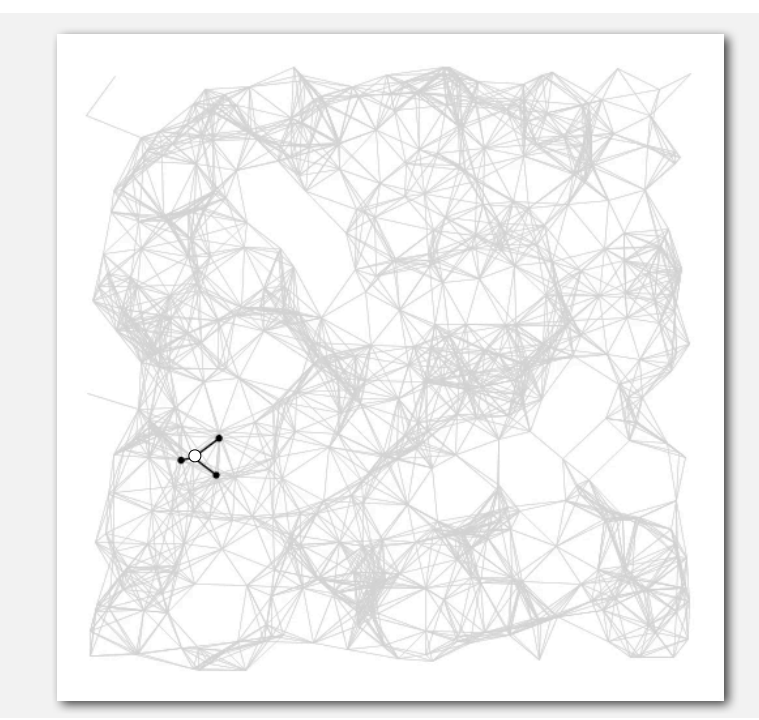

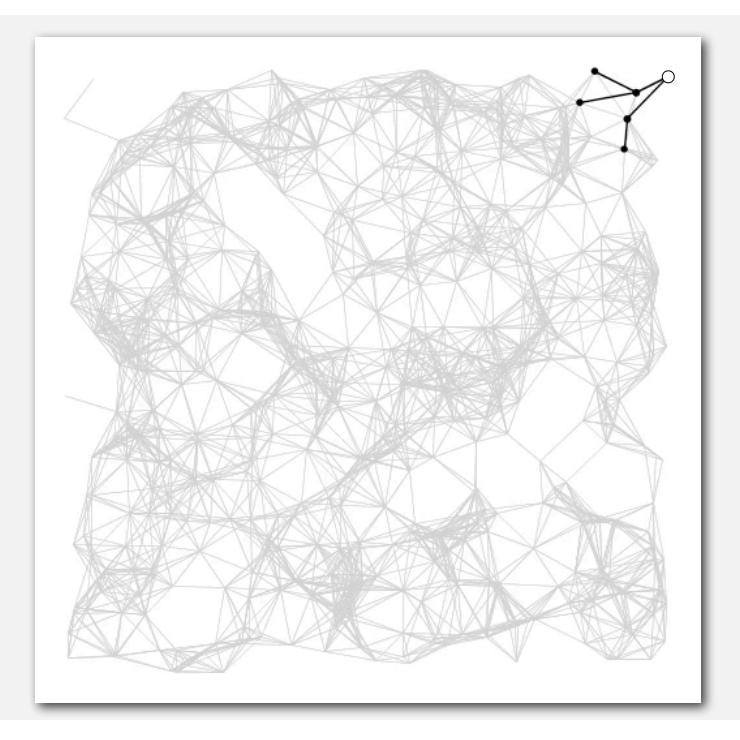

#### Shortest path trees

- Consider vertices in increasing order of distance from *<sup>s</sup>* (non-tree vertex with the lowest **distTo[]** value).
- Add vertex to tree and relax all edges incident from that vertex.

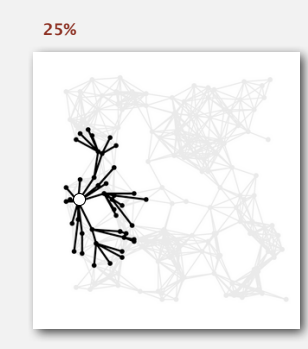

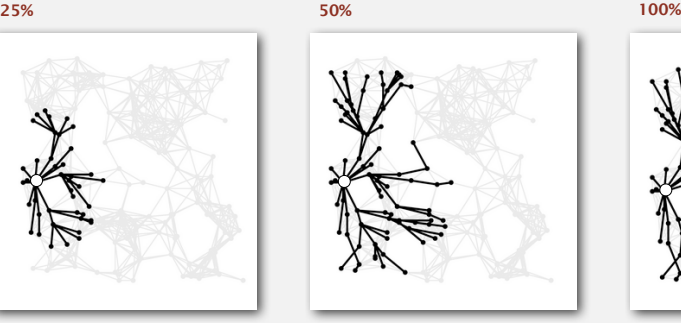

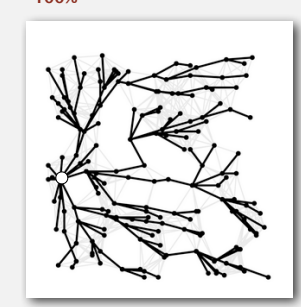

Dijkstra's algorithm: correctness proof

Proposition. Dijkstra's algorithm computes SPT in any edge-weighted digraph with nonnegative weights.

#### Pf.

- Each edge  $e = v \rightarrow w$  is relaxed exactly once (when  $v$  is relaxed), leaving **distTo[w]** ≤ **distTo[v] + e.weight()**.
- Inequality holds until algorithm terminates because:
	- **distTo[w] Cannot increase <<a>
	aistTo</aistTo</aistroff values are monotone decreasing**
	- **distTo[v] Will not change**  $\longleftarrow$  edge weights are nonnegative and we choose
		- lowest dist**To**[] value at each step
- Thus, upon termination, shortest-paths optimality conditions hold.

#### Dijkstra's algorithm: Java implementation

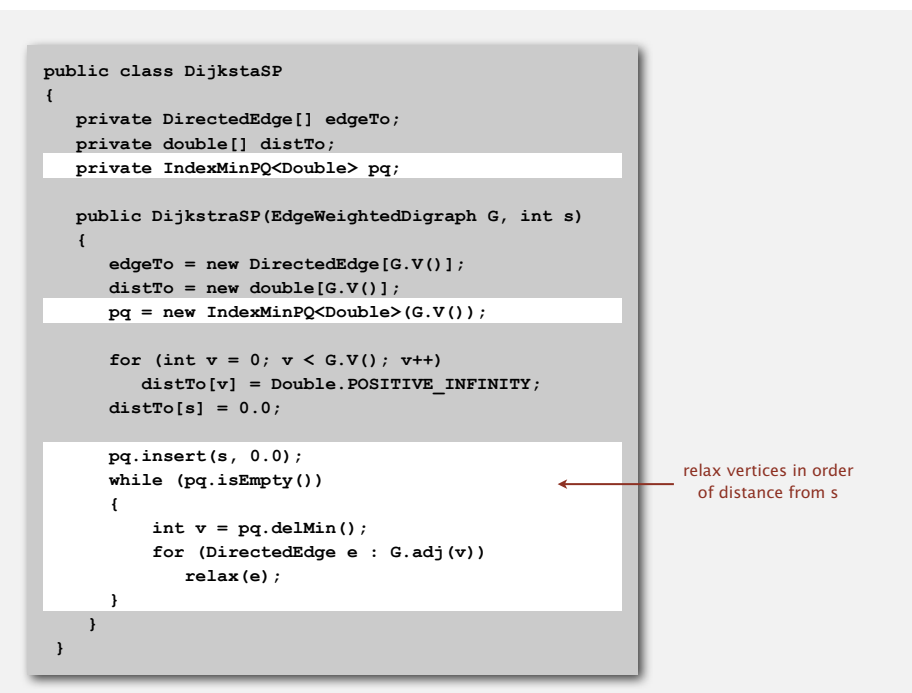

29

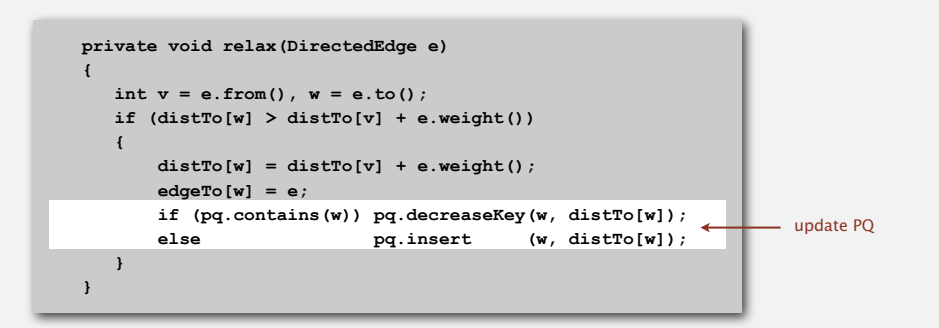

#### Dijkstra's algorithm: which priority queue?

Depends on PQ implementation: *V* insert, *V* delete-min, *E* decrease-key.

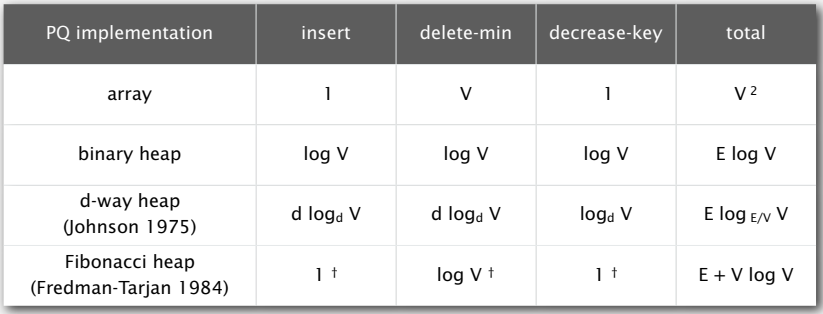

**†** amortized

#### Bottom line.

- Array implementation optimal for dense graphs.
- Binary heap much faster for sparse graphs.
- d-way heap worth the trouble in performance-critical situations.
- Fibonacci heap best in theory, but not worth implementing.
- 33

#### Priority-first search

Insight. Four of our graph-search methods are the same algorithm!

- Maintain a set of explored vertices *S*.
- Grow *S* by exploring edges with exactly one endpoint leaving *S*.
- DFS. Take edge from vertex which was discovered most recently.
- BFS. Take edge from vertex which was discovered least recently.
- Prim. Take edge of minimum weight.
- Dijkstra. Take edge to vertex that is closest to *S*.

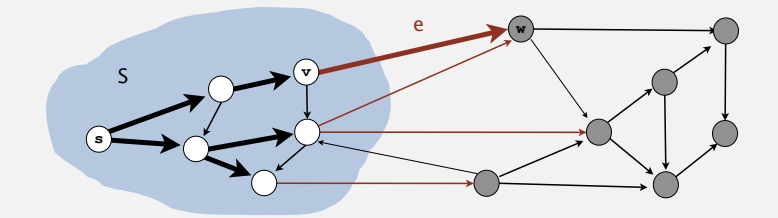

Challenge. Express this insight in reusable Java code.

35

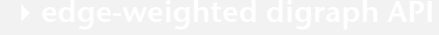

- 
- 

### **‣** edge-weighted DAGs

**‣** negative weights

#### Acyclic edge-weighted digraphs

Q. Suppose that an edge-weighted digraph has no directed cycles. Is it easier to find shortest paths than in a general digraph?

A. Yes!

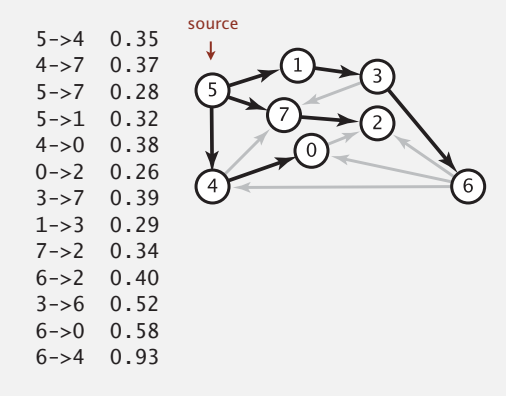

#### Shortest paths in edge-weighted DAGs

#### Topological sort algorithm.

- Consider vertices in topologically order.
- Relax all edges incident from vertex.

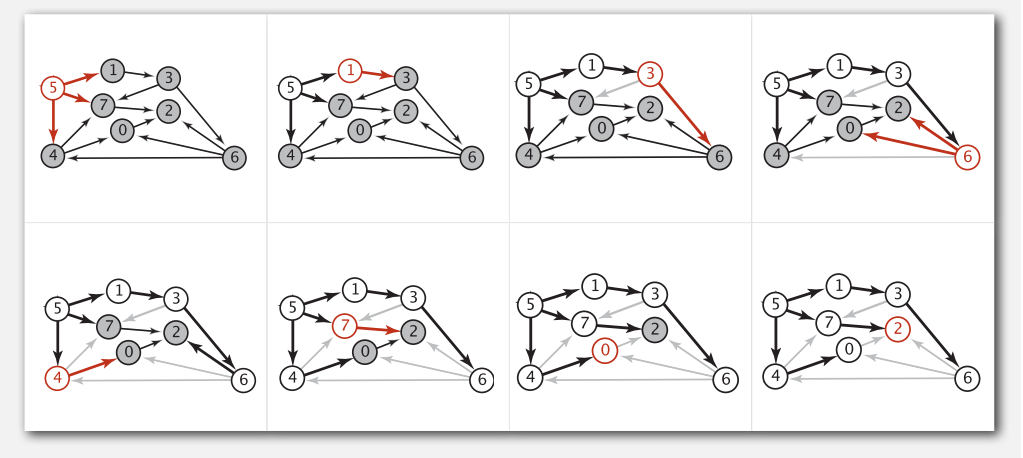

topological order: 5 1 3 6 4 7 0 2

40

#### Shortest paths in edge-weighted DAGs

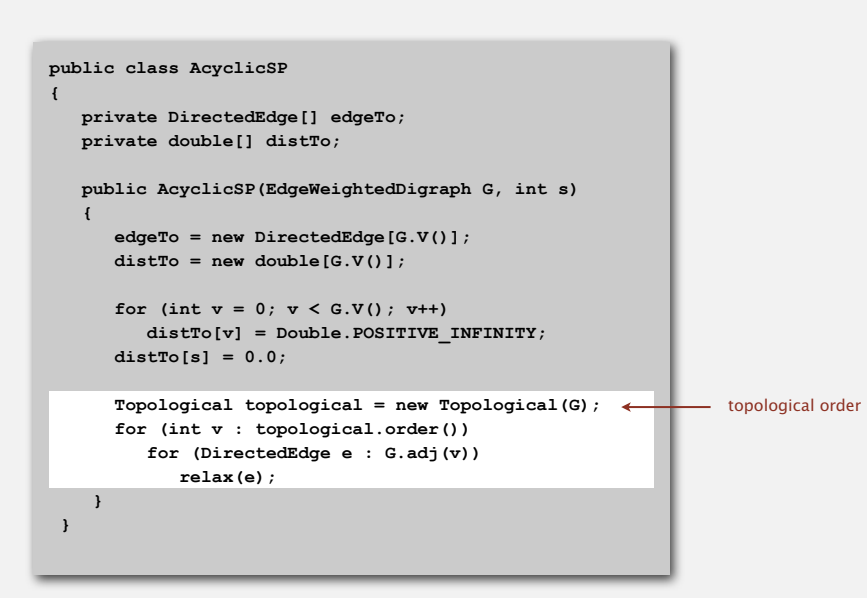

#### Shortest paths in edge-weighted DAGs

#### Topological sort algorithm.

- Consider vertices in topologically order.
- Relax all edges incident from vertex.

Proposition. Topological sort algorithm computes SPT in any edge-weighted DAG in time proportional to  $E + V$ .

#### Pf.

- Each edge  $e = v \rightarrow w$  is relaxed exactly once (when  $v$  is relaxed),  $leaving distTo[w] \le distTo[v] + e.weight().$
- Inequality holds until algorithm terminates because:
	- **distTo[w]** cannot increase
- **distTo[]** values are monotone decreasing
- **distTo[v]** will not change
- because of topological order, no edge pointing to v will be relaxed after v is relaxed
- Thus, upon termination, shortest-paths optimality conditions hold.

#### Longest paths in edge-weighted DAGs

#### Formulate as a shortest paths problem in edge-weighted DAGs.

- Negate all weights.
- Find shortest paths.
- equivalent: reverse sense of equality in **relax()**
- Negate weights in result.

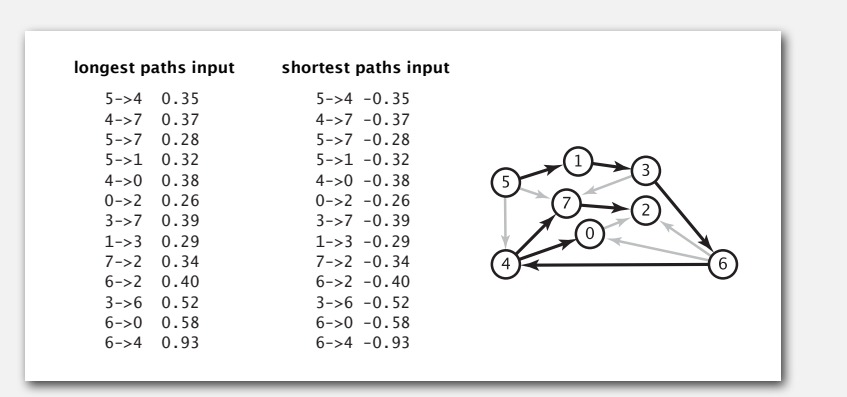

Key point. Topological sort algorithm works even with negative edge weights.

41

*before*

 $job$  *duration* 

#### Critical path method

CPM. To solve a parallel job-scheduling problem, create acyclic edge-weighted digraph:

- Source and sink vertices.
- Two vertices (begin and end) for each job.
- Three edges for each job.
- begin to end (weighted by duration)
- source to begin (0 weight)
- end to sink (0 weight)

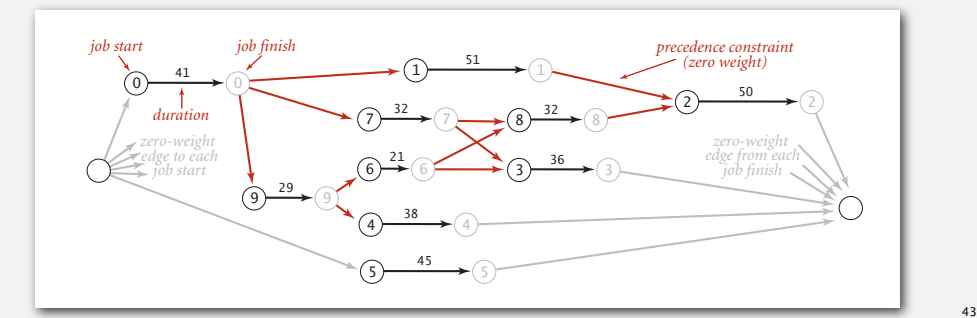

#### Longest paths in edge-weighted DAGs: application

Parallel job scheduling. Given a set of jobs with durations and precedence constraints, schedule the jobs (by finding a start time for each) so as to achieve the minimum completion time while respecting the constraints.

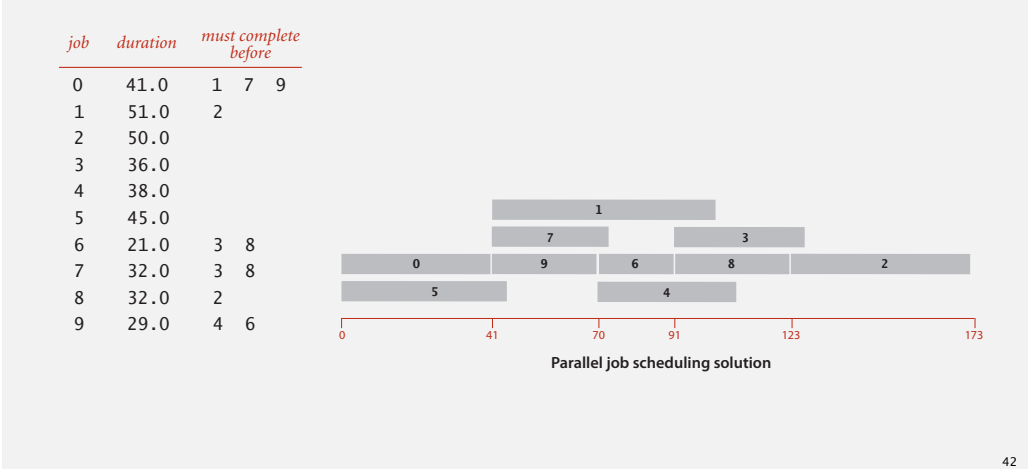

#### Critical path method

CPM. Use longest path from the source to schedule each job.

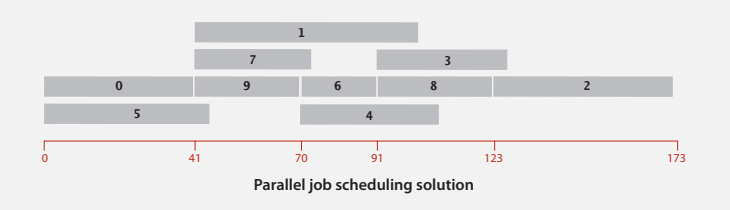

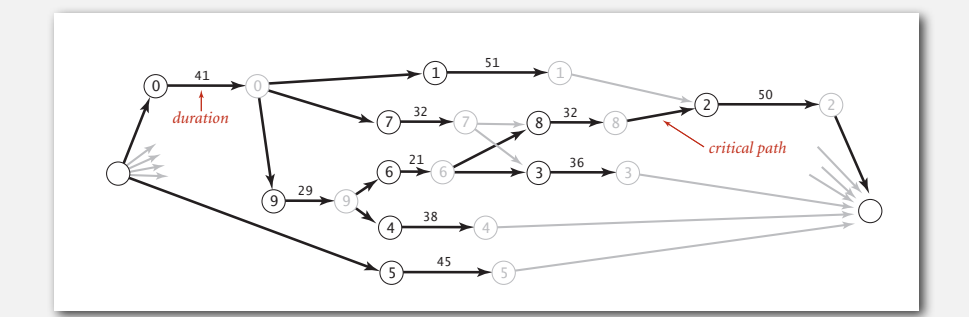

Deadlines. Add extra constraints to the parallel job-scheduling problem. Ex. "Job 2 must start no later than 12 time units after job 4 starts."

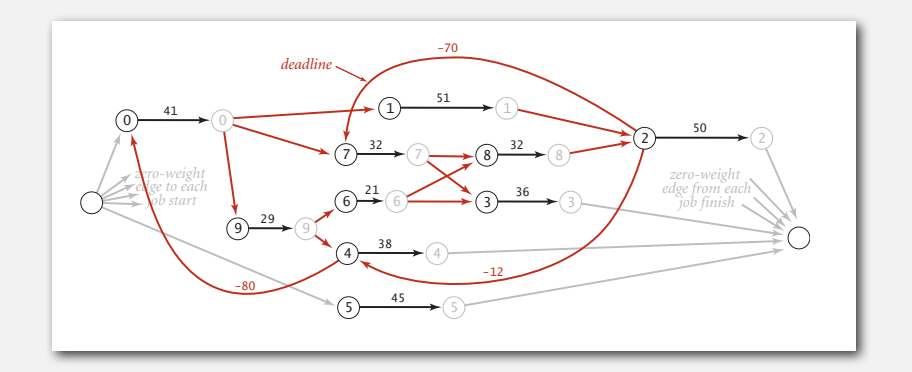

#### Consequences.

- Corresponding shortest-paths problem has cycles (and negative weights).
- Possibility of infeasible problem (negative cycles).

#### Shortest paths with negative weights: failed attempts

Dijkstra. Doesn't work with negative edge weights.

**0**

**2**

**3**

**1 4 6** Dijkstra selects vertex **3** immediately after **0**. But shortest path from **0** to **3** is **0**→**1**→**2**→**3**.

Re-weighting. Add a constant to every edge weight doesn't work.

**-9 2**

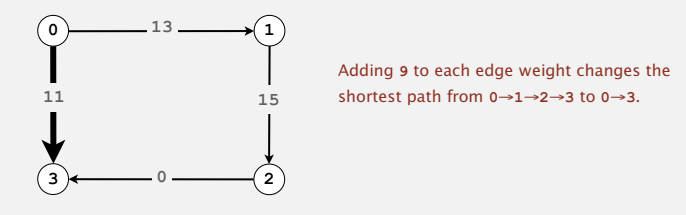

Bad news. Need a different algorithm.

#### **‣** negative weights

#### Negative cycles

45

47

### Def. A negative cycle is a directed cycle whose sum of edge weights is negative.

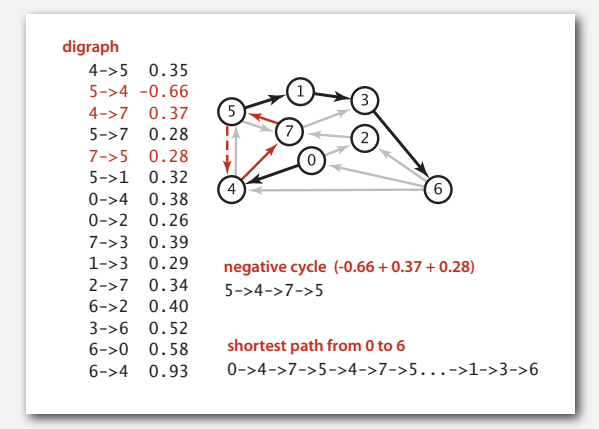

#### Proposition. A SPT exists iff no negative cycles.

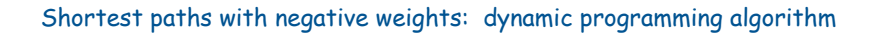

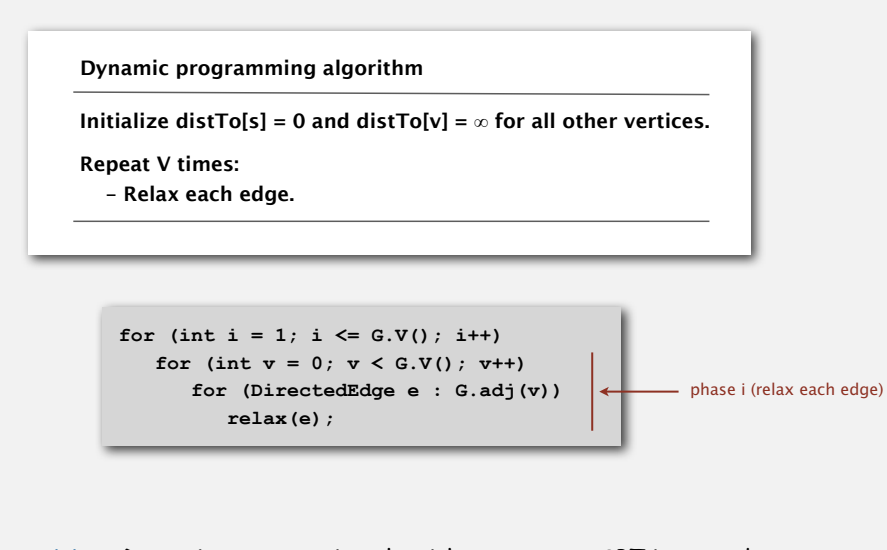

Proposition. Dynamic programming algorithm computes SPT in any edgeweighted digraph with no negative cycles in time proportional to  $E \times V$ . Pf idea. After phase i, found shortest path containing at most i edges.

49

#### Bellman-Ford algorithm trace

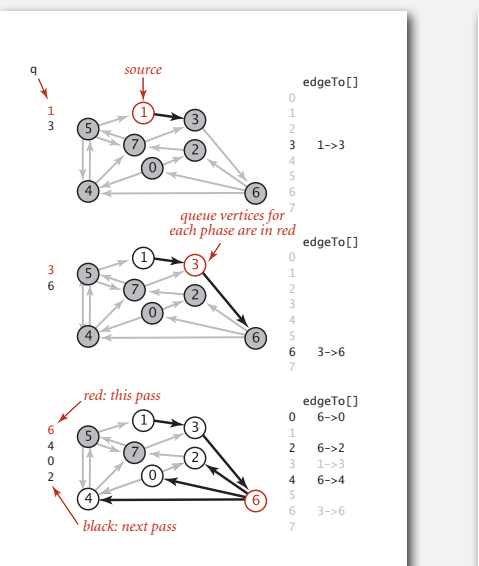

0 6->0

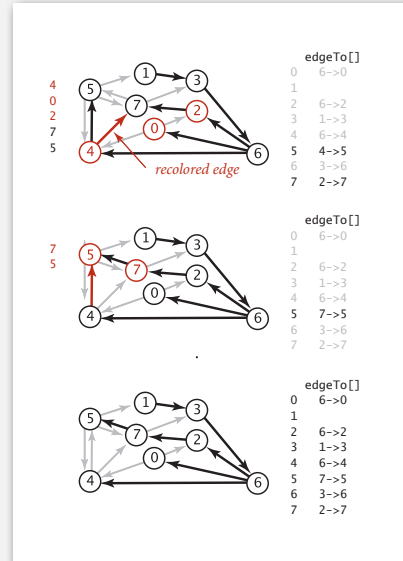

#### Bellman-Ford algorithm

Observation. If **distTo[v]** does not change during phase *i*, no need to relax any edge incident from *v* in phase *i +*1.

FIFO implementation. Maintain queue of vertices whose distro[] changed.

be careful to keep at most one copy of each vertex on queue (why?)

#### Overall effect.

- The running time is still proportional to  $E \times V$  in worst case.
- But much faster than that in practice.

#### Bellman-Ford algorithm

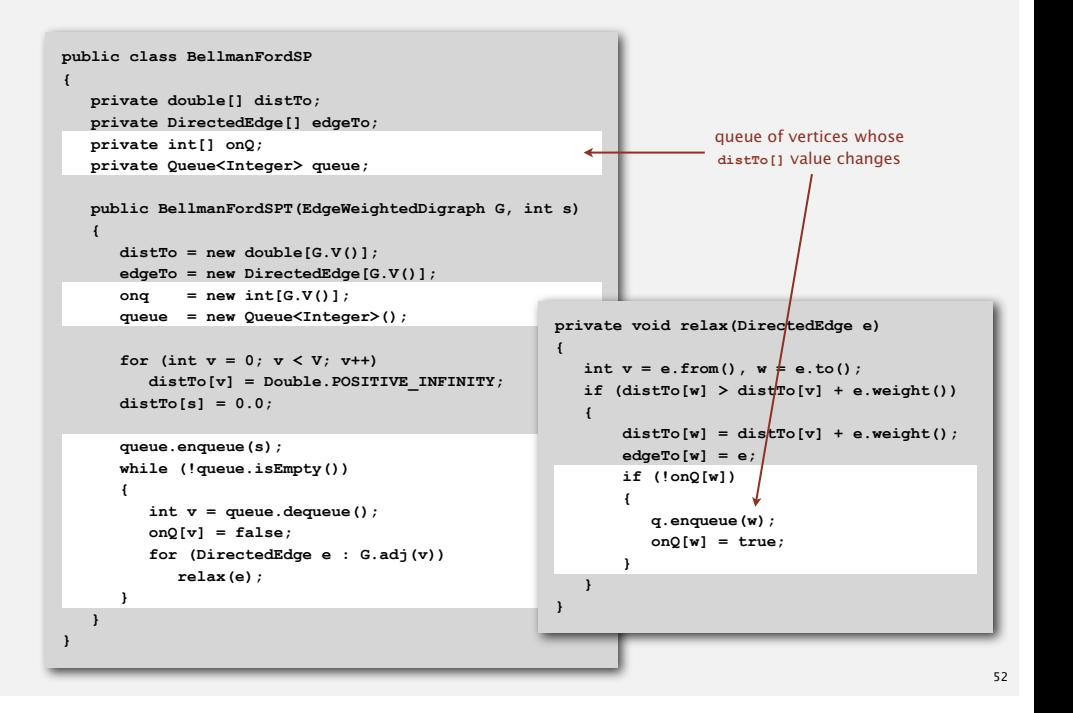

50

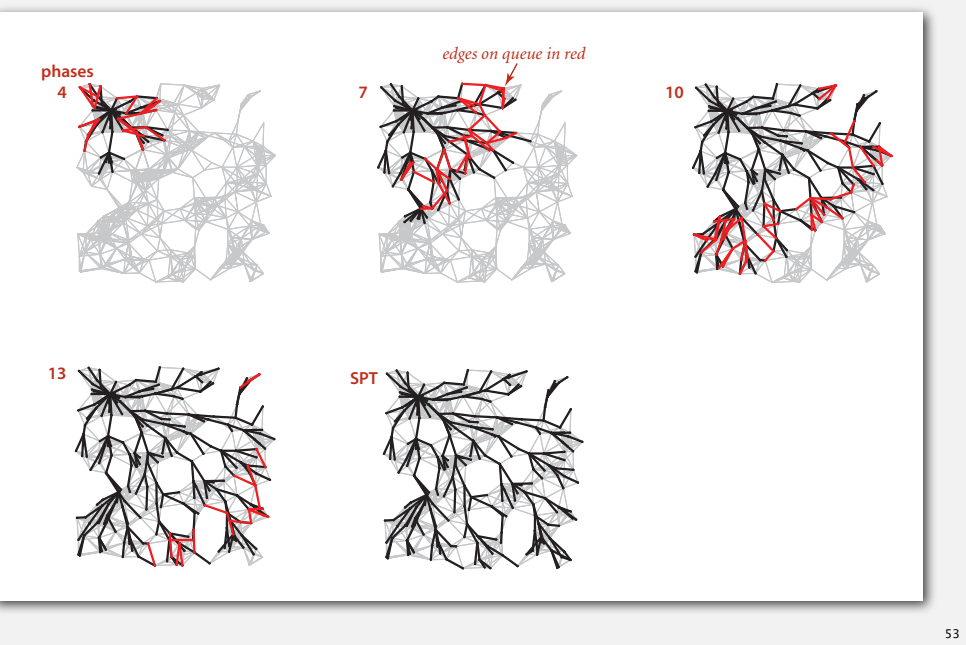

#### Single source shortest-paths implementation: cost summary

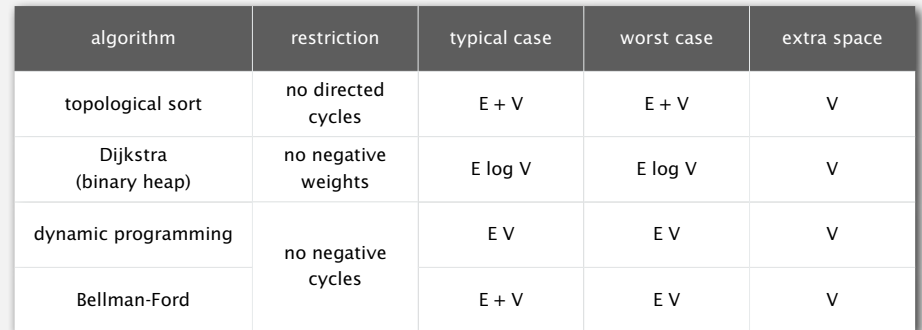

Remark 1. Directed cycles make the problem harder. Remark 2. Negative weights make the problem harder. Remark 3. Negative cycles makes the problem intractable.

#### Finding a negative cycle

Negative cycle. Add two method to the API for **SP**.

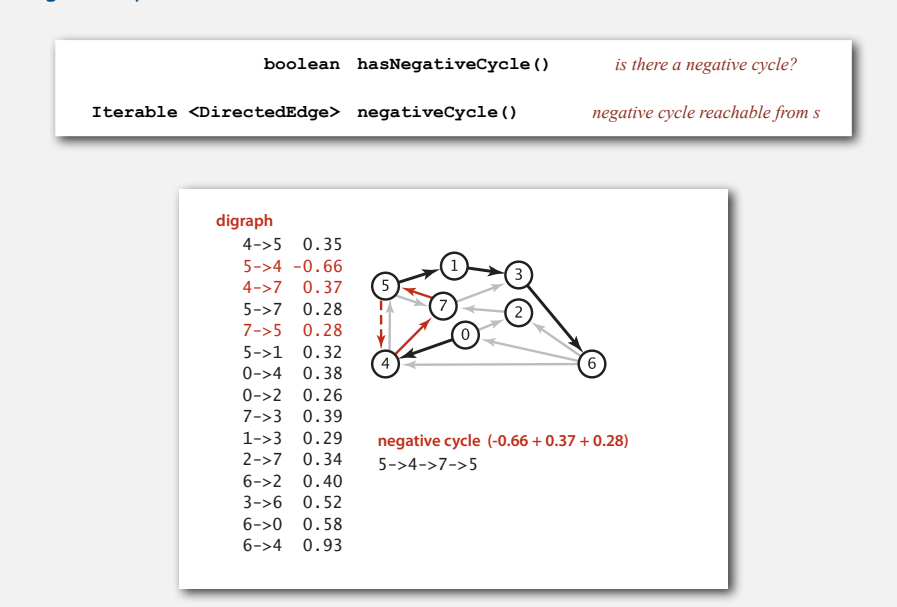

#### Finding a negative cycle

Observation. If there is a negative cycle, Bellman-Ford gets stuck in loop, updating **distTo[]** and **edgeTo[]** entries of vertices in the cycle.

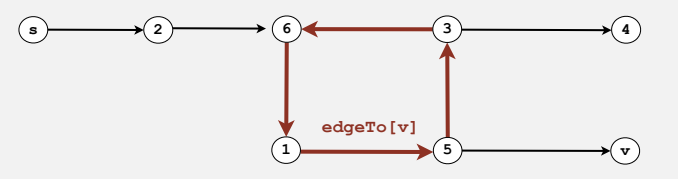

Proposition. If any vertex *v* is updated in phase *V*, there exists a negative cycle (and can trace back **edgeTo[v]** entries to find it).

In practice. Check for negative cycles more frequently.

#### Negative cycle application: arbitrage detection

Problem. Given table of exchange rates, is there an arbitrage opportunity?

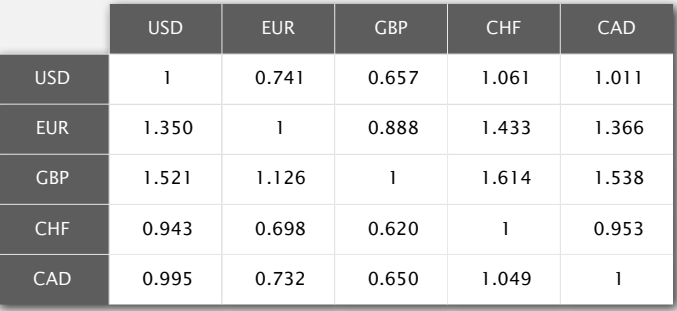

Ex. \$1,000 ⇒ 741 Euros ⇒ 1,012.206 Canadian dollars ⇒ \$1,007.14497.

 $1000 \times 0.741 \times 1.366 \times 0.995 = 1007.14497$ 

57

#### Negative cycle application: arbitrage detection Shortest paths summary Shortest paths summary

#### Model as a negative cycle detection problem by taking logs.

- Let weight of edge *v***→***w* be *ln* (exchange rate from currency *v* to *w*).
- Multiplication turns to addition;  $> 1$  turns to  $< 0$ .
- Find a directed cycle whose sum of edge weights is < 0 (negative cycle).

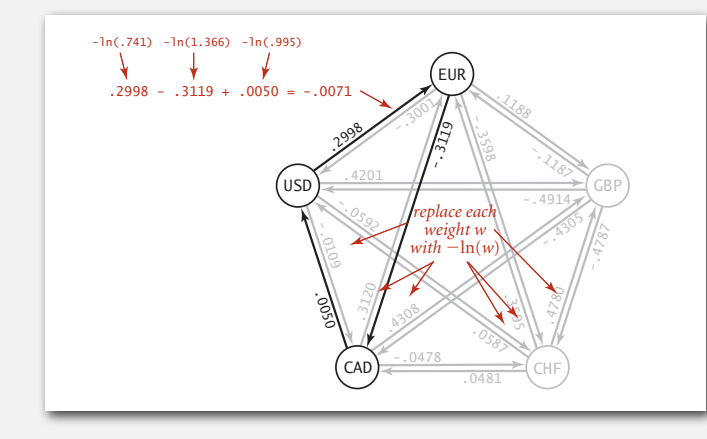

#### Negative cycle application: arbitrage detection

#### Currency exchange graph.

- Vertex = currency.
- Edge = transaction, with weight equal to exchange rate.
- Find a directed cycle whose product of edge weights is > 1.

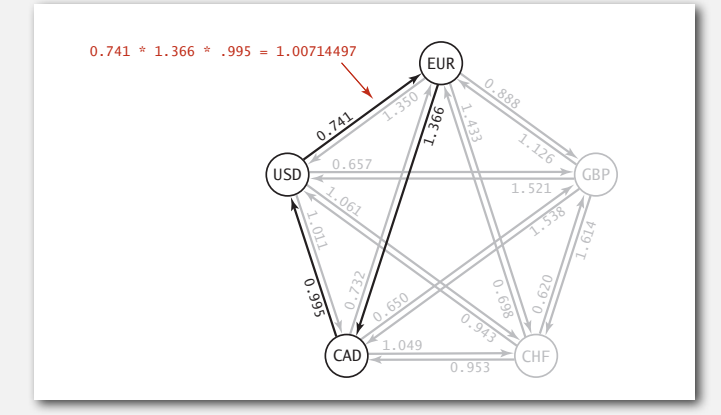

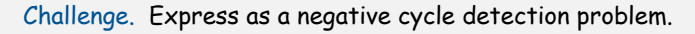

60

#### Dijkstra's algorithm.

- Nearly linear-time when weights are nonnegative.
- Generalization encompasses DFS, BFS, and Prim.

#### Acyclic edge-weighted digraphs.

- Arise in applications.
- Faster than Dijkstra's algorithm.
- Negative weights are no problem.

#### Negative weights and negative cycles.

- Arise in applications.
- If no negative cycles, can find shortest paths via Bellman-Ford.
- If negative cycles, can find one via Bellman-Ford.

Shortest-paths is a broadly useful problem-solving model.

## Remark. Fastest algorithm is extraordinarily valuable! **an arbitrage opportunity**